## **SHORTGUIDE** EDUROAM FOR LINUX

## **RUB**

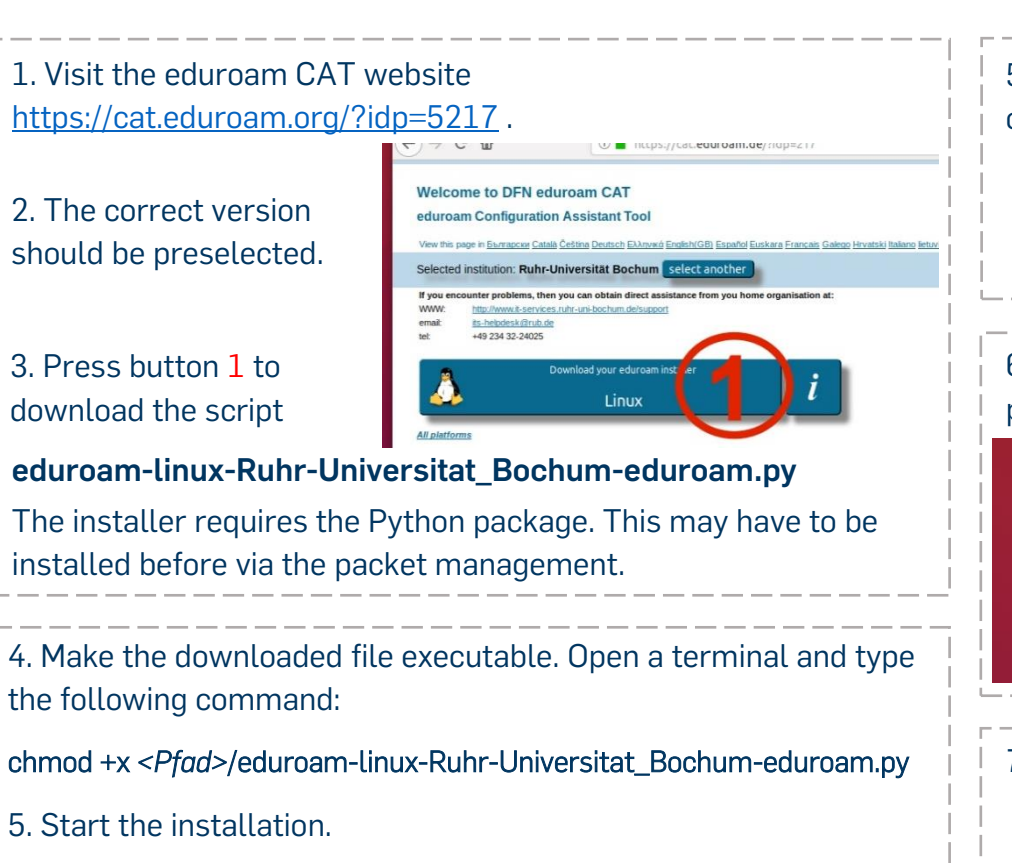

<Pfad>/eduroam-linux-Ruhr-Universitat\_Bochum-eduroam.py

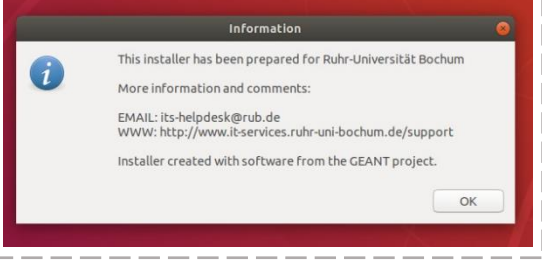

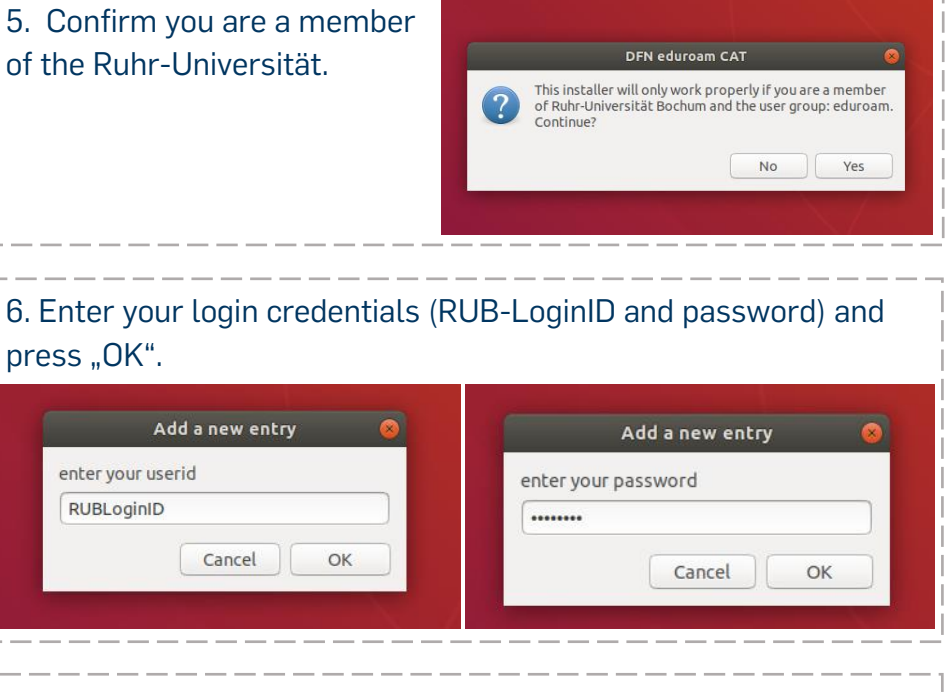

7. After a successful installation you can connect to eduroam.

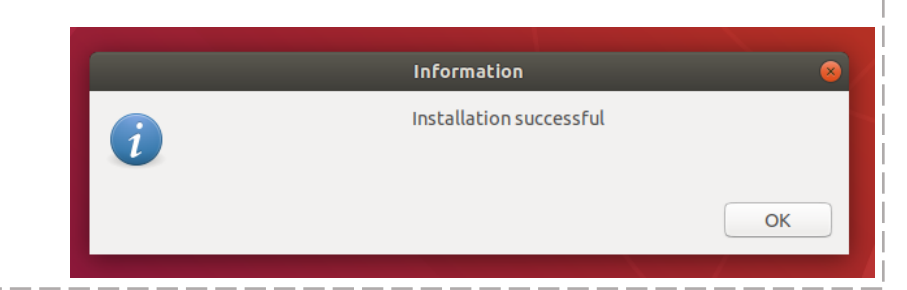